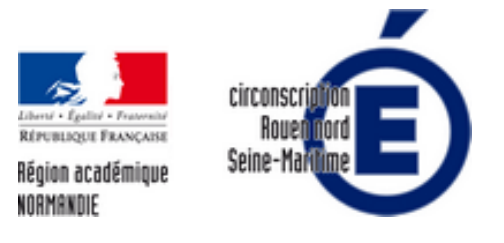

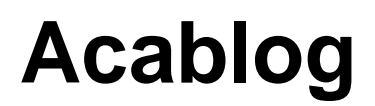

- la classe - Numérique -

Date de mise en ligne : jeudi 10 janvier 2019

**Copyright © Circonscription de Rouen Nord - Tous droits réservés**

https://rouen-nord.circonscription.ac-normandie.fr/sites/rouen-nord.circonscription.ac-normandie.fr/local/cache-vignett es/L64xH64/pdf-b8aed.svg **Démarrer avec l'acablog**